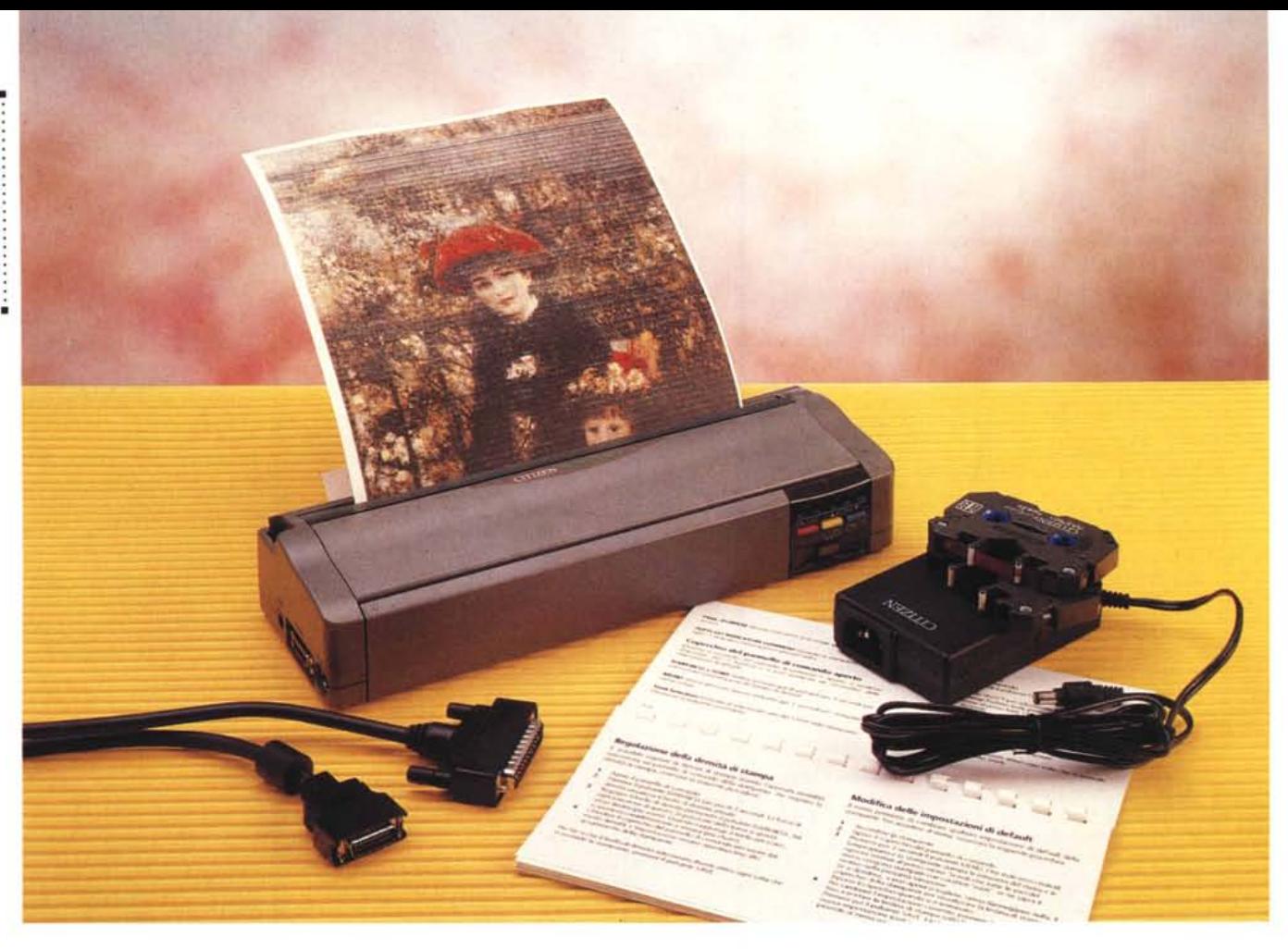

# **Cilizen Nolebook Il**

*di Massimo Truscelli*

[J *oca più di un anno fa, sul nume- • ro* 121 *di MCmicrocomputer (settembre* 1992) *presentavamo la stampante Citizen PN48 come solu* $z$ *ione* «su misura» per *i* computer note*book. Dimensioni e peso ridotti, alimentazione mista ad accumulatore ed alimentazione di rete e l'elevata risoluzione di 360 dpi erano le caratteristiche di maggiore interesse di quel prodotto della Citizen Watch Co. Ltd. giapponese. Una stampante che all'epoca aveva*mo *ritenuto potesse interessare chi avesse avuto la necessità di poter disporre di un piccolo ufficio portatile per poter svolgere al meglio il proprio lavoro anche all'esterno della propria sede di lavoro.*

*Oggi, con una cifra simile a quella necessaria all'epoca per la PN48,* è *possibile acquistare la nuova Citizen* *Notebook II, il nuovo* «*gioiellino*» porta*tile di Citizen che alle caratteristiche ormai ((comuni» del precedente modello aggiunge una maggiore velocità di stampa ed una maggiore durata dell'accumulatore, ma soprattutto la gestione del colore.*

## *Descrizione*

Analogamente alla PN48, la Notebook Il ha ingombri e peso molto ridotti, misura infatti 297 x 103 x 55 mm per 1.2 kg di peso con l'accumulatore montato, ed è quindi adatta all'impiego portatile in unione ad un computer notebook a costituire eventualmente una compatta valigetta complemento ideale per le persone che viaggiano molto per lavoro.

L'esterno è color grigio fumo e gli

unici elementi a risaltare sono i tre tasti colorati, nei colori primari utilizzati per la stampa (magenta, giallo, azzurro ciano). inseriti in un pannellino nero ribaltabile che consente di commutare le funzionalità della stampante.

Il pannellino di controllo comprende il tasto di alimentazione, che deve essere premuto per almeno 1 secondo al fine di evitare l'accensione indesiderata della stampante durante il trasporto, ed i tre tasti colorati dei quali già si è detto che svolgono le funzioni di messa in linea della stampante con il computer host (On line) ed il microfeed nei due sensi del rullo di stampa per il corretto posiziona mento del supporto cartaceo. Aprendo il pannellino si accede ad una ulteriore serie di funzionalità che comprendono la stampa del menu ed il relativo settaggio dei vari parametri, la re-

PROVA CITIZEN NOTEBOOK Il

golazione della «nitidezza» di stampa (darkness) e la scelta del font tra i cinque presenti nel firmware e cioè: CTZ Roman, CTZ Sanserif, CTZ Script, CTZ Courier e CTZ Orator. Gli ultimi due tasti, se è attivata la procedura relativa alla scelta dei parametri presenti nel menu, consentono di selezionarli e salvare la configurazione prescelta.

Sul frontale, un coperchio, arricchito da un motivo a rilievo a bollicine uniformemente distribuite, cela **il** vano per l'accumulatore al nichel cadmio capace di fornire una tensione compresa tra 7,8 e 8 volt con una corrente di 900 mAh, valori che si traducono nell'uso pratico in una durata dell'accumulatore pari alla stampa di circa 60-65 pagine di testo della lunghezza di circa 1500 caratteri (una lettera commerciale di media lunghezza).

Sul fianco sinistro sono presenti il connettore di alimentazione ed i connettori di interfaccia: un miniDIN corripondente all'interfaccia RS422 ed un mini-connettore a 26 poli (standard AMP 175925-4) relativo all'interfaccia parallela Centronics. Sul retro, infine, uno sportellino munito di due «antenne» di colore verde, che fanno rassomigliare la Notebook Il all'iconografia più retriva della rappresentazione dei marzianetti, costituiscono il vano di alimentazione della carta capace di contenere fogli per la stampa di documenti fino a 5 pagine, capacità che può essere elevata mediante l'adozione di un alimentatore opzionale, la commercializzazione del quale è prevista in quest'anno, che porta la capacità di gestione automatica delle pagine a 30 fogli. Per l'impiego di supporti cartacei «particolari», come buste o carta più pesante, sul fondo della stampante è presente una

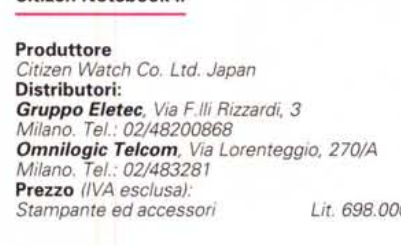

**Citizen Notebook "**

fessura che evita ogni tortuosità eliminando la possibilità di inceppamenti del supporto nella fase di stampa.

La dotazione comprende un cavo di collegamento al computer, della lunghezza di 75 cm, con l'apposito connettore dal lato della stampante, un alimentatore multi voltaggio capace di

*A fianco, i con nettari delf'interfaccia parallela (su un connettore specifico), della seriale RS 422 e di alimentazione; in basso, una veduta del pannello operativo con lo sportellino chiu*so *e aperto che attiva la commutazione delle funzionalità*

funzionare con tensioni a corrente alternata comprese tra 90 e 260 volt completo del relativo cavo di alimentazione, una cartuccia di nastro monobattuta, un manuale utente ed un disco con i driver per l'utilizzo in unione ai software MS-DOS più diffusi e per l'impiego in Windows 3.1.

Le caratteristiche dichiarate dalla Citizen per la Notebook **Il** prevedono una velocità di stampa di 105 cps (circa 20 parole) utilizzando font con un pitch di 10 caratteri per pollice, valore che aumenta in proporzione alla riduzione del pitch del carattere e che raggiunge i 210 cps nel caso di font a 20 cpi.

La stampa è di tipo unidirezionale ed avviene per trasferimento termico di particelle di colore, presenti su un nastro in cartuccia, mediante una testina di stampa costituita da 60 elementi di fusione termica.

La Citizen dichiara la durata della te-

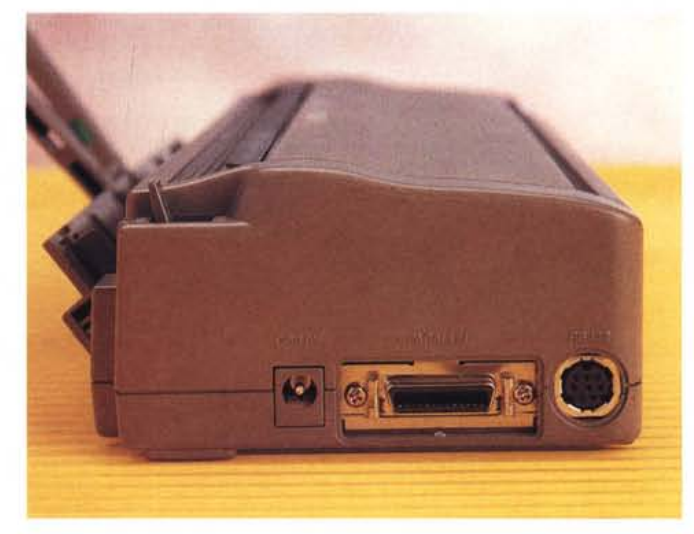

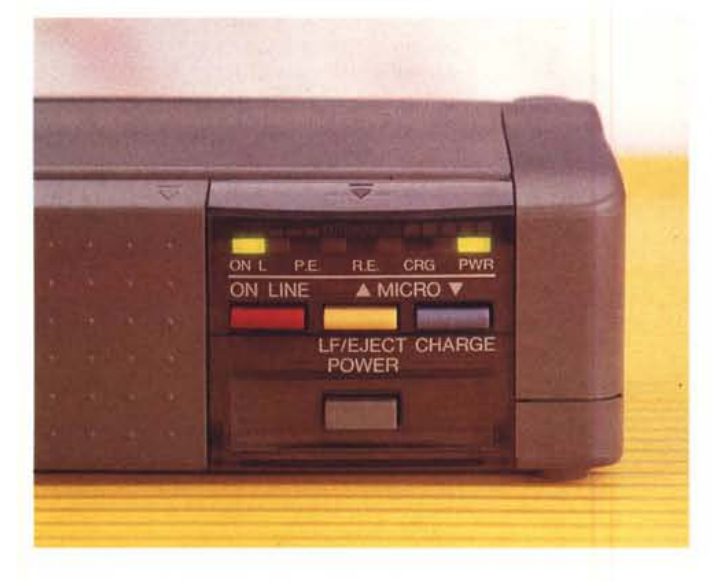

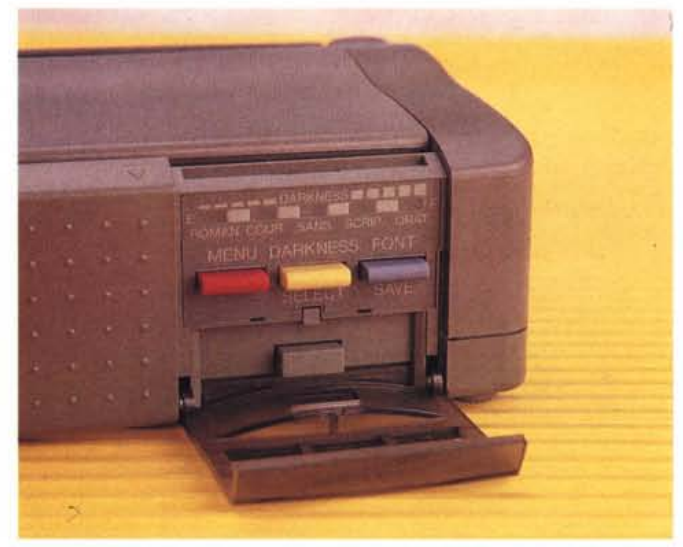

### PROVA

### CITIZEN NOTEBOOK II

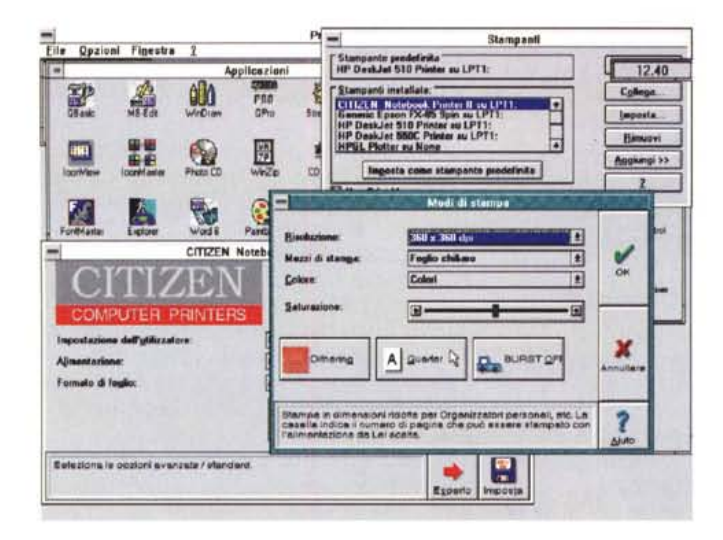

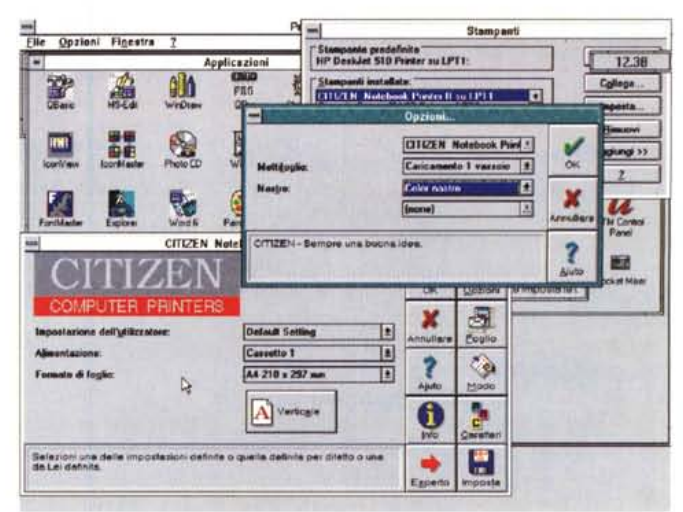

# CITIZEN NOTEBOOK PRINTER II

SISTEMA DI MENU DI SETUP

tasto SELECT per puntare la testina di stampa ai parametri desiderati,<br>tasto SAVE per memorizzare i nuovi parametri e passare al menu successivo,<br>tasto MENU per passare al menu successivo senza memorizzare i nuovi parametr I parametri attuali sono (KRIALINGNI). I nuovi parametri saranno in GRASSETTO

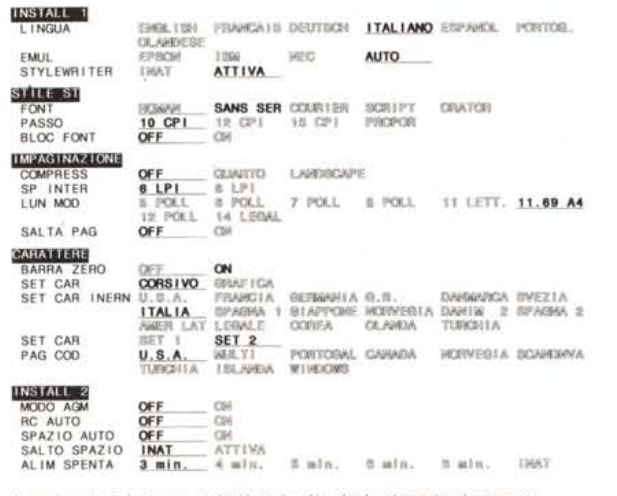

nuovi parametri vengono caricati ogni volta che la stampante viene accesa.<br>er caricare manualmente i parametri memorizzati, tenere premuto SELECT e premere MENU per 3 secondi

dows è possibile settare numerosi parametri di funzionamento grazie ad uno specifico pannello di controllo. Altri parametri sono selezionabili direttamente dalla stampante mediante un menu direttamente stampato dalla Notebook II.

Dall'interno di Win-

stina di stampa pari a 50 milioni di impulsi per ogni elemento; la matrice dei caratteri è di 36 x 48 punti a 10 cpi e 30 x 48 punti a 12 cpi ed infine in grafica la Notebook II è capace di una risoluzione compresa 60 e 360 punti per pollice in orizzontale e di 180 e 360 dpi in verticale

Il buffer di stampa è di 18 kbyte.

#### Uso

Nelle ridotte dimensioni della Notebook II si celano in realtà sofisticate soluzioni che consentono alla stampante l'emulazione di tre diversi standard di stampa: Epson LQ850/500, IBM Proprinter X24e, NEC P20. Oltre a queste emulazioni, mediante l'interfaccia RS 422 e selezionando l'abilitazione della funzione Apple StyleWriter, la Notebook Il può essere connessa anche ai sistemi Apple Macintosh in emulazione StyleWriter e StyleWriter II. Abbiamo esequito qualche prova ed in effetti è possibile stampare con la maggior parte dei software esistenti per la piattaforma Macintosh anche quelle applicazioni che sfruttano font Adobe PostScript Type 1 e relativo gestore Adobe Type Manager, avendo però l'accortezza di evitare la stampa a colori e l'uso del Print Monitor che può comportare problemi fino, in qualche caso, al blocco del sistema.

Sebbene la stampante funzioni, non ci sarebbe dispiaciuto se la Citizen avesse fornito uno specifico driver software per l'uso in congiunzione ai sistemi Apple Macintosh che evitasse anche una certa lentezza nell'esecuzione delle stampe, ma chissà che per il futuro Citizen non prenda una decisione in tal senso, magari con la comparsa di una Notebook III.

zione di supporti particolari come buste o lucidi da proiezione

Sul fondo della stam-

pante è presente una

fessura per l'alimenta-

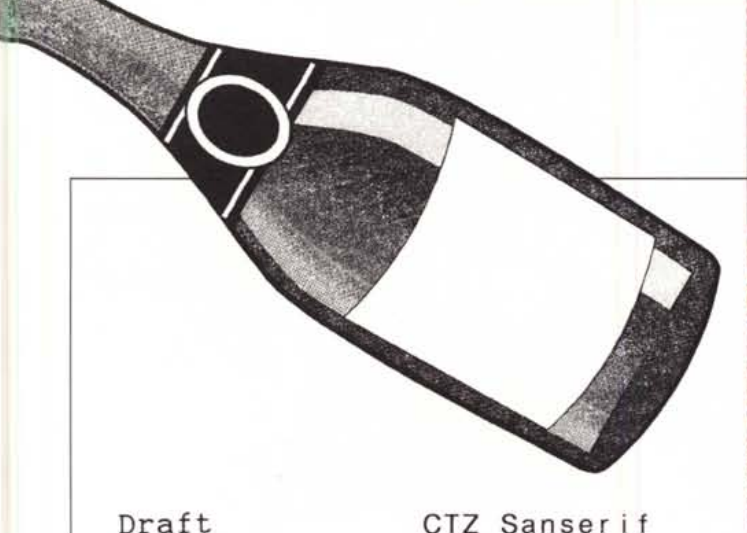

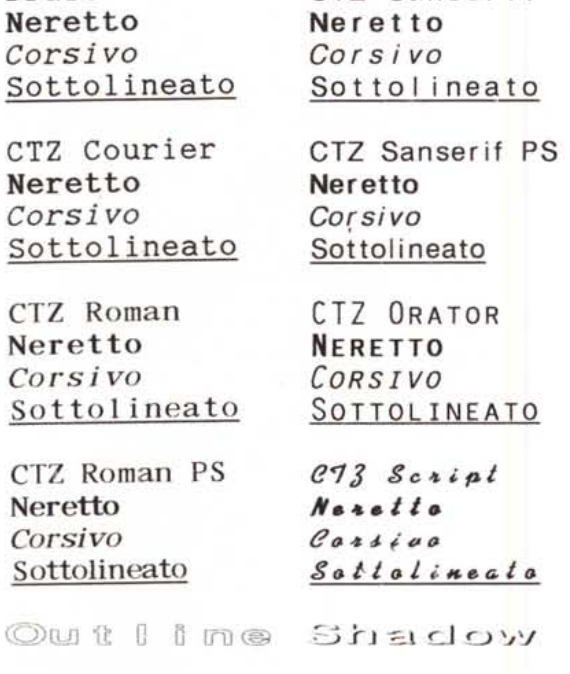

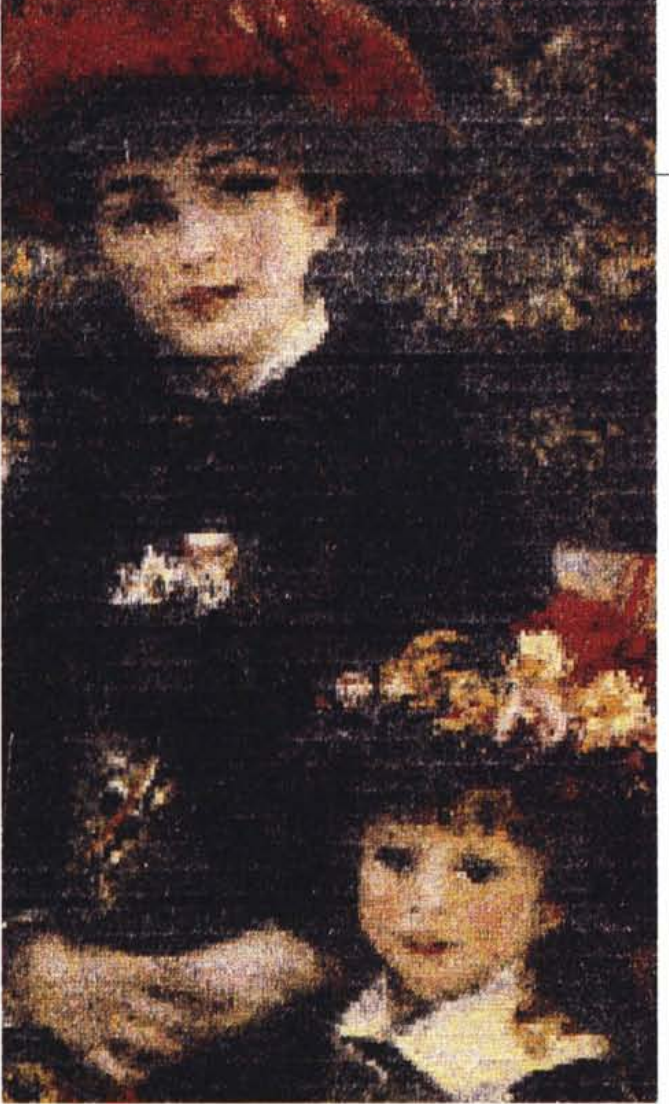

*Il completo set di caratteri disponibile sulla Notebook Il, una prova di stampa a toni di grigio da un'immagine vettoriale (CorelDraw 4.0) e una stampa da un'immagine bitmap a* 16.7 *milioni di colori ottenuta con Paint5hop Plus Windows.*

Diverso è il discorso per quanto riguarda MS-DOS e Windows: i driver software forniti in dotazione consentono l'impiego della Notebook Il in unione alle versioni MS-DOS di WordPerfect 6.0 e 5.1 oltre che di Microsoft Word 5.5/6.0 e Microsoft Works 2.0.

Una funzionalità particolarmente comoda è quella denominata Citizen Auto Set Facility che permette alla stampante di individuare automaticamente se il software utilizzato è predisposto per una delle emulazioni presenti in modo da adottarla automaticamente. La configurazione di stampa del software può di conseguenza essere adattata oltre a quella della Notebook Il (quando possibile) ad una delle seguenti stampanti: Citizen Swift 200, Epson LQ850, 860 e 2500, IBM X24 e X24e, NEC P20.

Diverso è il discorso per Windows, per il quale il driver di stampa corrispondente alla Citizen Notebook Il, una

volta installato, è utilizzabile per tutte le applicazioni Windows.

Nell'uso rivestono grande importanza le cartucce di nastro: quelle utilizzate nel nostro caso erano sia a colori che monocromatiche e bisogna ammettere che in entrambi i casi la stampa dei testi è chiara e ben definita, il discorso cambia nell'impiego di applicazioni grafiche per le quali abbiamo sottoposto la Citizen ad un test piuttosto impegnativo consistente nella stampa di un'immagine, riproducente un quadro di Renoir, in formato A4 a 16 milioni di colori della quale vedete pubblicato in queste pagine un particolare; in alcune zone molto scure la Notebook Il tende ad evidenziare il linefeed con una seppur sottile riga chiara, ma ribadiamo il fatto che questa è una condizione di impiego al limite. Una stampante come la Citizen Notebook Il non è certo destinata alla riproduzione di elevata qualità delle opere di grandi artisti. È come se si decidesse di fotografare un'opera d'arte da stampare su una pubblicazione lussuosa con una di quelle macchinette fotografiche conosciute con il nome «instamatic» che andavano di moda qualche anno fa.

Viceversa, la Notebook Il è particolarmente indicata in tutte quelle situazioni nelle quali l'uso del colore può aggiungere maggiore impatto visivo ai documenti come nel caso di intestazioni, grafici, titoli su una slide. In proposito, una caratteristica di grande interesse è rappresentata dalla capacità di stampa su qualsiasi supporto, carta riciclata e lucidi da proiezione compresi.

Molto pratica è anche la scelta di fornire cartucce per la stampa a colori di due diversi tipi: Presentation e Artista. La differenza consiste nella presenza o meno, oltre ai quattro colori base di quadricromia (magenta, giallo, azzurro ciano e nero), di tre colori misti (arancione, verde e viola). Le cartucce ricevute in visione erano di tipo reversibile che

# CITIZEN NOTEBOOK Il PROVA

consente quindi di utilizzarle da due lati distinti raddoppiando in pratica la durata del nastro che raggiunge comunque il valore di 66.000 caratteri nel caso di una cartuccia monocolore a battuta singola. Se si utilizza il nastro monocromatico reversibile bisogna prestare attenzione al tipo di documenti stampati poiché se essi contengono informazioni riservate è possibile conoscerne il contenuto semplicemente riavvolgendo il nastro e stampando una pagina contenente il carattere spazio in negativo (carattere ASCII 219) in modo da riempire completamente la matrice del carattere. La mancanza di colore in corrispondenza dei caratteri stampati conduce ad una stampa in negativo del documento precedentemente prodotto.

Nel caso delle stampe a colori i risultati migliori si ottengono utilizzando colori pieni, specialmente nella produzione di lucidi da proiezione, ma anche nel caso di sfumature complesse i risultati sono soddisfacenti come testimoniano (riproduzione e stampa tipografica permettendo) gli esempi pubblicati in questo articolo.

La velocità è buona anche se, nel caso di impiego fisso in ufficio come stampante desktop, converrebbe forse optare per una stampante con una maggiore velocità di stampa; molto buoni sono anche, in relazione alla tecnologia di stampa adotta-

ta, i valori riguardanti l'emissione di rumore che si attestano a soli 46 dB in misura pesata (ovvero un tipo di misura che tiene conto delle caratteristiche fisiologiche dell'orecchio umano).

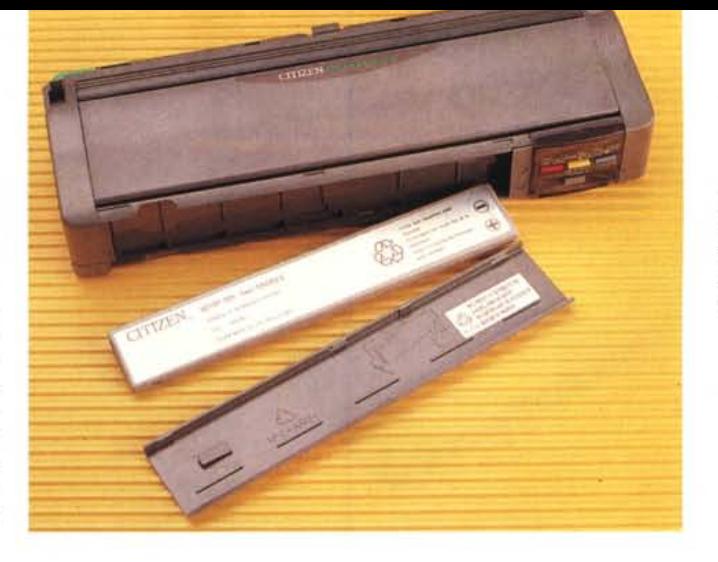

*Il coperchio frontale nasconde l'accumulatore al Nichel Cadmio che garantisce un 'autonomia prolungata rispetto alla precedente PN48.*

# *Conclusioni*

Il futuro è cominciato da tempo, ci viviamo in mezzo, ma ancora non ci siamo resi conto di vivere la fantascienza giorno per giorno.

Una decina di anni fa (nella preistoria dell'informatica) un computer con 64 kbyte di RAM, basato su un processore a 8 bit operante ad una frequenza di clock di pochi MHz, con un disk drive da 8" della capacità di soli 160 kbyte, era un oggetto con il quale specializzatissimi tecnici in camice bianco riuscivano a risolvere problemi legati al lancio in orbita di un missile; oggi non bastano 4 Mbyte di RAM, processori a 16/32 bit operanti a frequenze di clock che tra poco sconfineranno nelle bande radio commerciali, hard disk da svariate centinaia di Mbyte, per eseguire programmi che occupano dopo l'installazione diverse decine di Mbyte e dei quali non si riusciranno a conoscere tutte le funzio-

> nalità prima del rilascio della versione successiva, magari meno funzionale della precedente in certe sue caratteristiche.

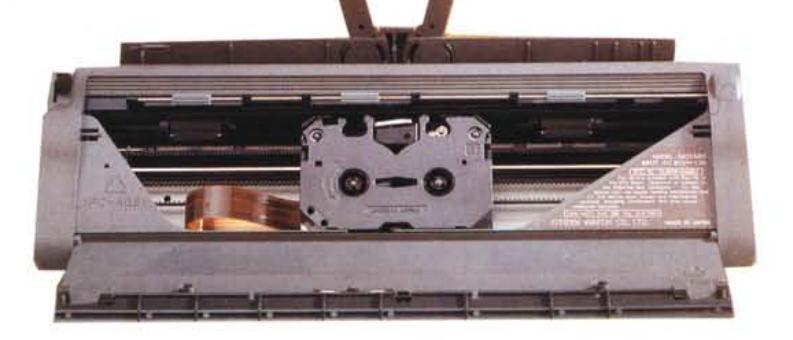

*L'aspetto vagamente "extra terres tre* Il *della Citizen Notebook /I con le "antenninell di supporto della carta completamente estese.*

Solo un paio di anni fa pensando a quanto sarebbe costata una stampante grossa quanto una scatola di spaghetti, portatile e capace di stampare a colori, avreste detto una cifra di certo non inferiore al milione di lire; oggi la Citizen Notebook Il, della quale non si può certo dire che le prestazioni non siano più che buone, è venduta ad un prezzo di seicentonovantottomila lire IVA esclusa. Un prezzo inferiore di cinquantamila lire al precedente modello PN48 che consumava di più, era più lento e non stampava a colori.

Il mercato delle periferiche portatili è sempre di più preso di mira dai produttori e ciò è probabilmente il naturale effetto di una maggiore diffusione dei computer (non solo di quelli portatili) rispetto al passato derivante anche da un calo dei prezzi che in qualche caso, personalmente, ritengo folle.

Se continua di questo passo, se i produttori non riusciranno a vendere in grossi quantitativi quanto producono, c'è il rischio che non esistano più quei margini di guadagno che hanno finora consentito di investire nella ricerca e nello sviluppo di nuove tecnologie: ma per giustificare l'acquisto di tutti questi prodotti è giusto ritenere che esista un numero di persone alle quali sono effettivamente necessari dei dispositivi come questa stampante; oppure, c'è da ritenere che tecnologie molto sofisticate siano «svendute», limitandone in parte le possibilità, a prezzi molto bassi per favorire un consumo che consenta ai produttori, ormai impegnati solo in una estenuante guerra dei prezzi, di respirare ancora qualche boccata d'ossigeno.

Se mi avete letto fin qui non mi rimane che, alla fine di questa lunga considerazione di carattere generale sulla situazione del mercato informatico, concludere il discorso sulla Citizen Notebook Il segnalando l'ottimo rapporto tra prezzo e prestazioni offerte, l'estrema portatilità e la buona qualità anche nella stampa a colori.

# **Mierolorum ed Rom, qualità e prezzo.**

# **CD ROM collection**

THE EDUCATIDNAL DISK Oltre 50 programmi educativi

per ragazzi, che vanno dalla aritmetica di base alla geografia, dall'alfabeto all'informatica. Include grande grafica, suoni e voci umane. Eccezionale regalo per i ragazzi che apprendono l'inglese, ottimo anche per gli adulti.

THE WORLD OF COMPUTER

Migliaia di programmi da tutto il mondo, che includono:

Business, CAD, Clip Art, Giochi, DTP, *OS/2,* Linguaggi, eccetera Inoltre offrono 3 mesi di accesso alla BBS Rose Media. La collezione è attualmente di 3 dischi, acquistabili separatamente, denominati volume l, Il e 111.

#### SUPER ARCADE GAMES ore e ore di gioco con

oltre 50 eccezionali videogames dotati di grafica e suono incredibili.

**SOFTWARE** 

# a partire da dischetti, cartucce dati, **e duplicazione realizzazione CD ROM**

Preparazione completa del master video, fotografie, ecc. Fornitura di una copia di valutazione prima della duplicazione finale. Su richiesta si fornisce anche il eD-ROM completo di imballo personalizzato.

**EQUESTRIBUTE** 

**DITE GENERAL MONEN ON CREATION** 

HOT

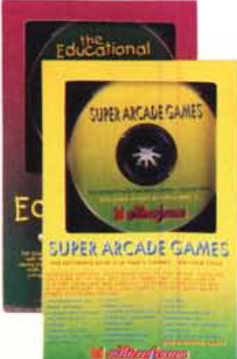

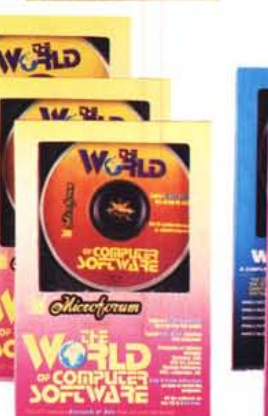

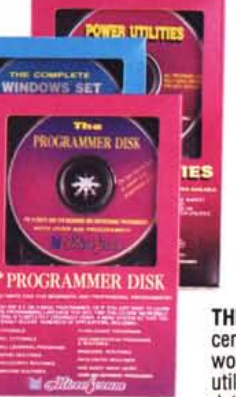

THE PROGRAMMER DISK tutorial per C, tutorial per Basic, routines grafiche, routines di i/o, routines di animazione, routines per Windows, e molto altro ancora.

# **CD ROM collection**

# POWER UTILITIES

oltre 250 programmi di utilità per copiare, proteggere dai virus, perfezionare il DOS, per testare dischi, comprimere dati, ecc.

# THE COMPLETE WINDOWS SET

centinaia di programmi per Windows: wordprocessing, giochi, programmi di grafica, utilities, business, comunicazione,<br>data base, educativi, e molto di più.

# .....11I. · .**...•** · . · **.** · .**...•** · .... . · .... • **••••** · .**...•** · .**...•**

Ritagliare (o fotocopiare) e spedire a S.I.& M. Servizi - Via Bartolomeo Podestà, 12- 00135 Roma - Tel. *(06)30819226/7 -* Fax (06)30818645

# Vi prego volermi inviare:

The Windows Set  $\Box$ Power Utilities O

- Super Arcade Games O The Programmer Disk O
	- The Educational Disk O
- The World of Computer Software Vol. I  $\Box$
- The World of Computer Software Vol. II  $\Box$
- The World of Computer Software Vol. III  $\Box$
- The Sexiest Women (SOLO PER ADULTI) O
	- The Business CD O Sounds of Multimedia ?! O

al prezzo di lire 65.800 cad. IVA compresa, spese postali incluse.

catalogo della produzione CD-ROM  $\square$ che mi verrà inviato gratuitamente a *mezzo* posta ordinaria

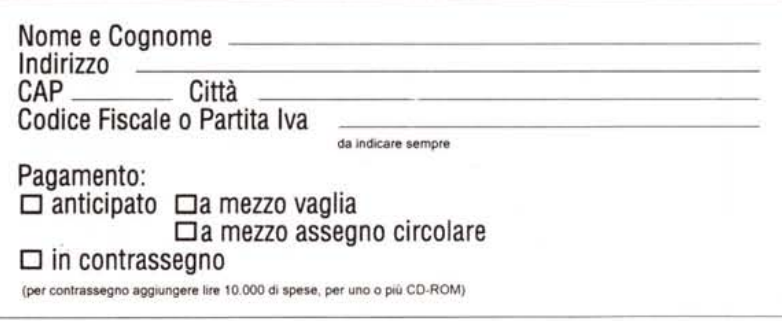